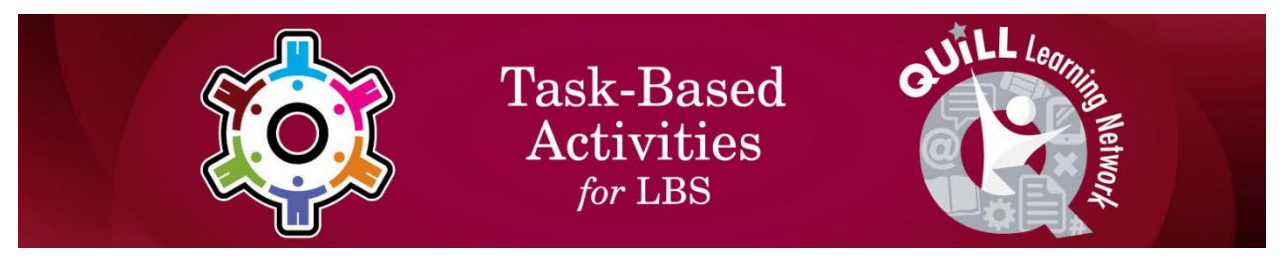

 (2014/2015) - Updated 2023 as part of CLO's Skills for Success Initiative Developing OALCF Apprenticeship Tasks for the Competency "Use Digital Tasks"

# **Task Title: Automobile Codes for Troubleshooting**

# OALCF Cover Sheet – Learner Copy

**Learner Name:** 

**Date Started (m/d/yyyy):** 

**Date Completed (m/d/yyyy):** 

**Task Description:** Understanding diagnostic codes used in automobiles.

**Competency:** A: Find and Use Information, D: Use Digital Technology

**Task Groups:** A1: Read continuous text, A2: Interpret documents

## **Level Indicators:**

- A1.1: Read brief texts to locate specific details
- A2.2: Interpret simple documents to locate and connect information
- D2: Perform well-defined, multi-step digital tasks

**Embedded Skills for Success:** Digital, Numeracy, Reading, Writing

**Performance Descriptors:** See chart on last page

**Materials Required:** Computer with Internet access

Most cars today have built-in on-board diagnostics tools (OBD) that can recognize problems and report them using a series of error codes.

Automotive Service Technicians must know how to look up error codes to find out what they mean. There are error code databases and charts that provide descriptions of each error code, and most can be found on the internet.

Look at the Trouble Codes Chart and/or use the internet to complete the tasks that follow.

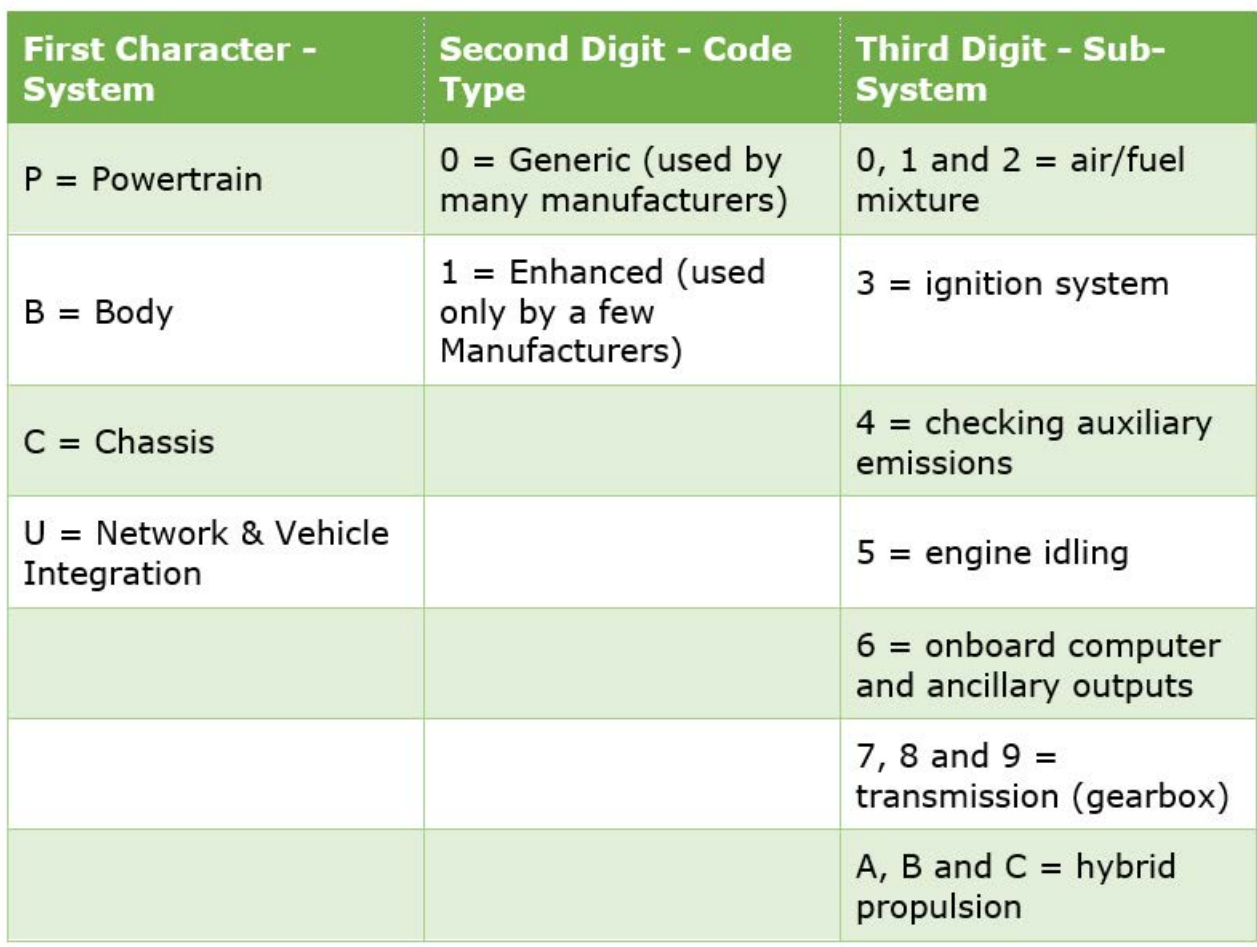

# Trouble Codes Chart

## Work Sheet

## **Task 1: Look at the "Trouble Codes Chart" on the previous page. An Infiniti has the trouble code B1049. What do the first three characters and digits in the code represent?**

Answer:

## **Task 2: Open a web browser (eg. Chrome) and go to a search engine (eg. Google). Search for "Infiniti B1049". What does this code indicate as the possible problem?**

Answer:

## **Task 3: Search the internet for the following error codes. What is the problem these codes are reporting?**

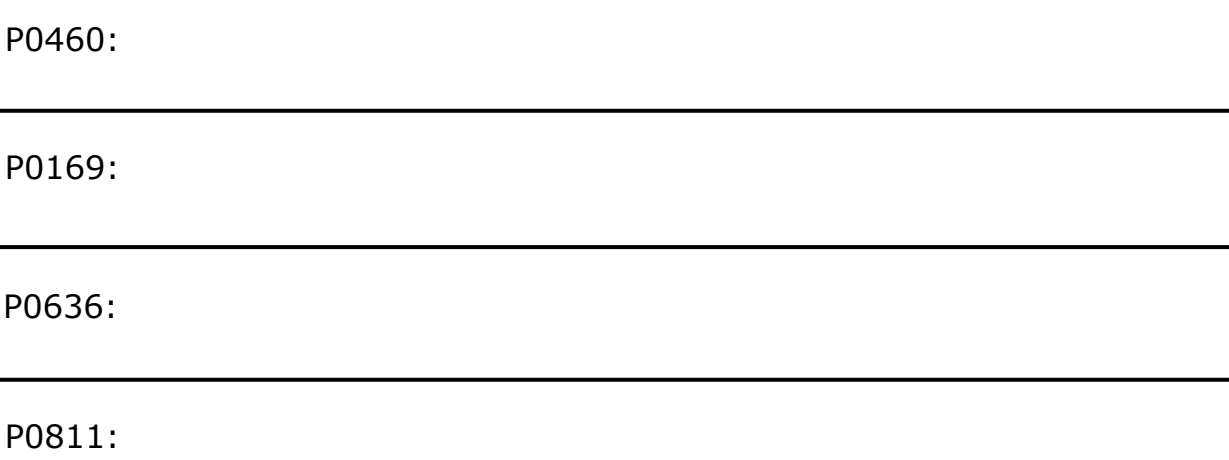

## **Task 4: Are the codes in Task 4 "Generic" (used by many manufacturers) or "Enhanced" (used only by a few manufacturers)? How do you know?**

Answer: